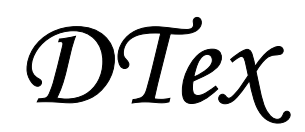

DTex es una herramienta orientada hacia la elaboración de presupuestos en la confección textil, que incluye el cálculo automático de metraje de tejidos. Es, a su vez, una herramienta sencilla, completa, práctica y con un diseño de fácil manejo que hace que sea vital para cualquier profesional de la rama hogar/textil.

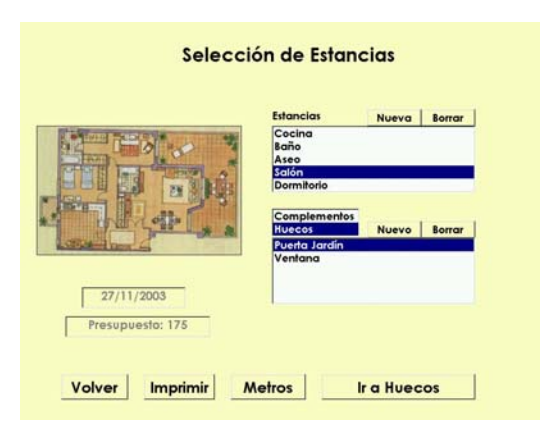

Pionera en este mercado es la primera y única herramienta informática que ayuda realmente a eliminar problemas de cálculo y pérdidas de tiempo en la realización de las confecciones. Desde el momento que se introduce un presupuesto en una tienda, en el almacén central se puede instantáneamente ir generando las órdenes de trabajo para realizar las confecciones que se indiquen en dicho presupuesto, así como los pedidos a proveedores necesarios para la elaboración de las confecciones de dicho presupuesto. Esta herramienta también ayuda en el seguimiento de ofertas que no han llegado a convertirse en pedidos por parte de los clientes.

La herramienta le guía al usuario a través de una serie de opciones, tales como:

- Seleccionar y crear estancias y huecos con los tres niveles de confecciones que podría llegar a llevar cada hueco
- Seleccionar confecciones (visillos, cortinas, bandós, estores, persianas,...)
- Seleccionar accesorios (pasamanería, grecas, abrazaderas, fuelles,...) en función de la confección elegida
- Seleccionar tejidos para la confección y/o accesorio(s)

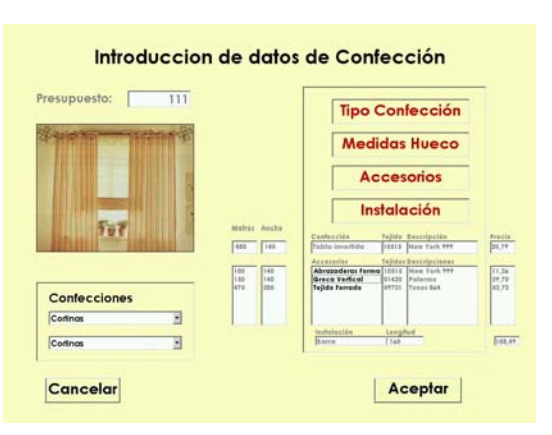

- Introducir las medidas del hueco para cada una de las tres confecciones de un hueco
- Seleccionar el tipo de instalación a realizar (riel, barra, ...) y dentro de ésta el tipo de material

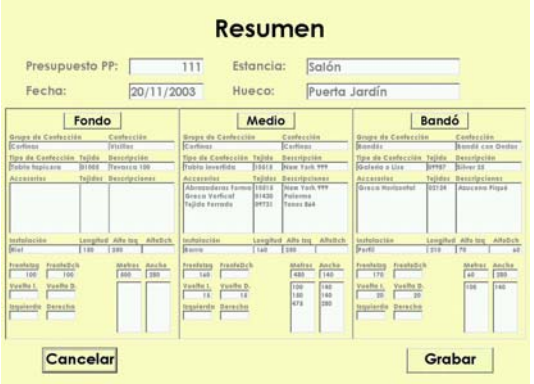

- Ver un resumen detallado de cómo queda el hueco, tanto de tejidos, medidas, etc., como del cálculo de metros de telas, realizado en función del ancho del tejido seleccionado, de la confección elegida y de las medidas del hueco introducidas
- Ver un resumen general de los metros de tela de cada tejido que lleva un presupuesto sumando el de todas las estancias y huecos del mismo

Como es obvio la herramienta también

genera los precios de los presupuestos introducidos, así como las impresiones necesarias para un correcto seguimiento, además de llevar un control de clientes para la posible unión de esta herramienta a un módulo de fidelización. Por otra parte, al realizar pedidos a almacén y/o proveedores hace que también sea fácil su unión a un módulo de control de stock integrado.

*DTex* 

Existen dos tipos de configuraciones posibles sobre los que la herramienta puede funcionar:

- Entorno Monopuesto. Bajo este entorno los prerrequisitos son:
	- o Sistema operativo Windows 2000 o XP Profesional/Server
		- o Base de Datos IBM IDS o IDB DB2 UDB
	- o Lector de CD (para la instalación del producto y la Base de datos)
	- o Dispositivo de Backup en función del volumen de datos manejados (podría ser CD-RW, DVD-RW o un dispositivo de cinta)

Las características mínimas en cuanto a Hardware son:

o Pentium III 1,2Ghz, 256Mb RAM y 20Gb HD

De pendiendo del volumen las recomendables serían:

- o Pentium IV 2,6Ghz, 512Mb RAM y 120Gb HD
- Entorno Multipuesto. Bajo este entorno los prerrequisitos son:
	- o Tantos PC's clientes como puestos necesarios con las características mínimas anteriormente descritas.
	- o Puesto Servidor a elegir entre uno de los dos sistemas operativos siguientes:
		- Sistema operativo Windows 2000 o XP Profesional/Server
		- Sistema operativo Unís (Solaris, HP/UX, AIX, ...)
		- Además de:
			- Base de Datos IBM IDS o IDB DB2 UDB
			- Dispositivo de Backup (recomendado dispositivo de cinta)

Las características Hardware dependerán del sistema operativo seleccionado. Consultar en cada caso

Se podrán configurar tantos puestos servidor como se precisen (por ejemplo: uno por tienda o en cada almacén)